## **Redmine - Feature #343**

## **local time zone support for SVN Viewer**

2007-05-09 11:36 - Kyosuke Takayama

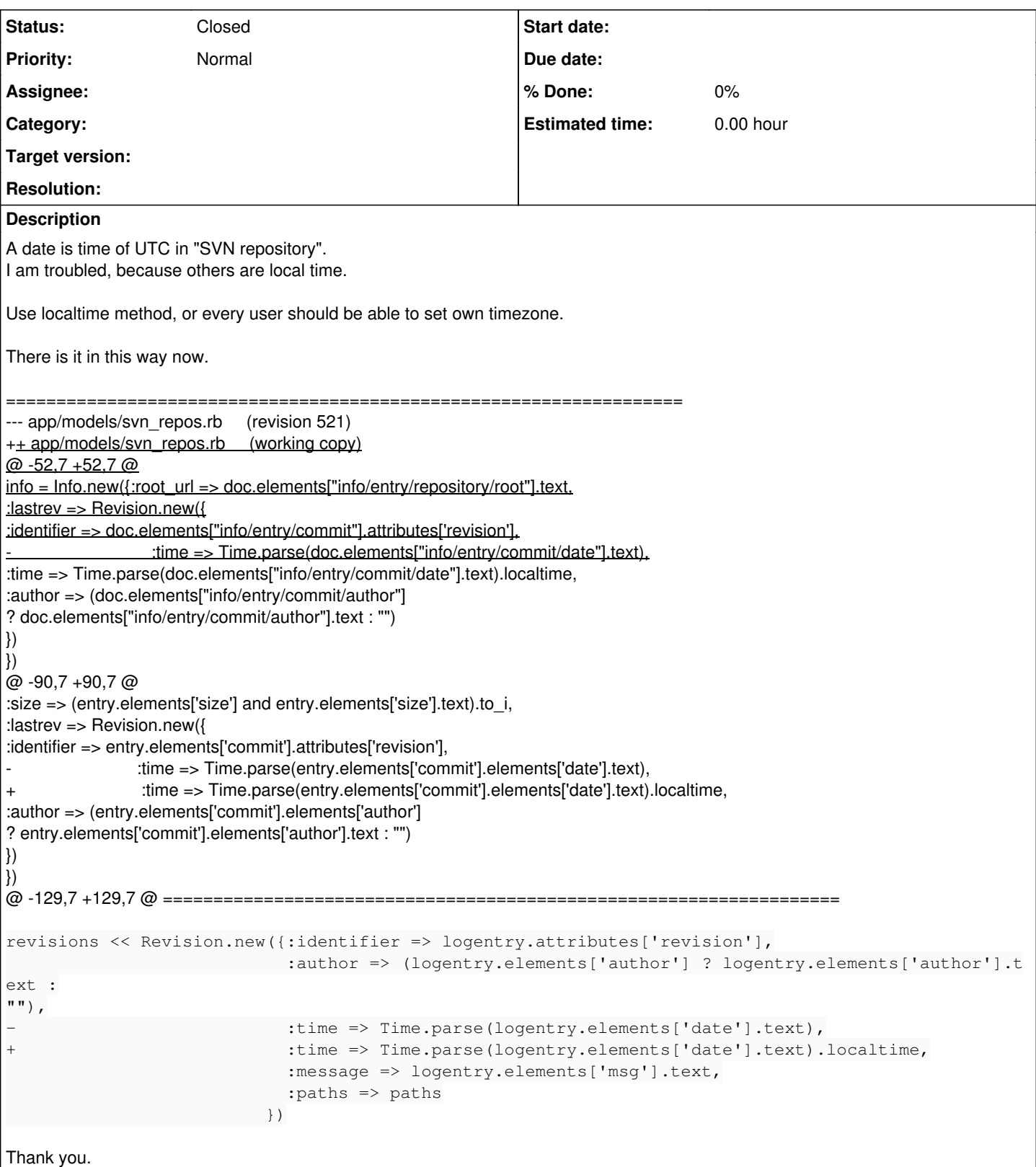

## **History**

## **#1 - 2007-07-14 10:53 - Jean-Philippe Lang**

Thanks. Fix committed in rev 587.